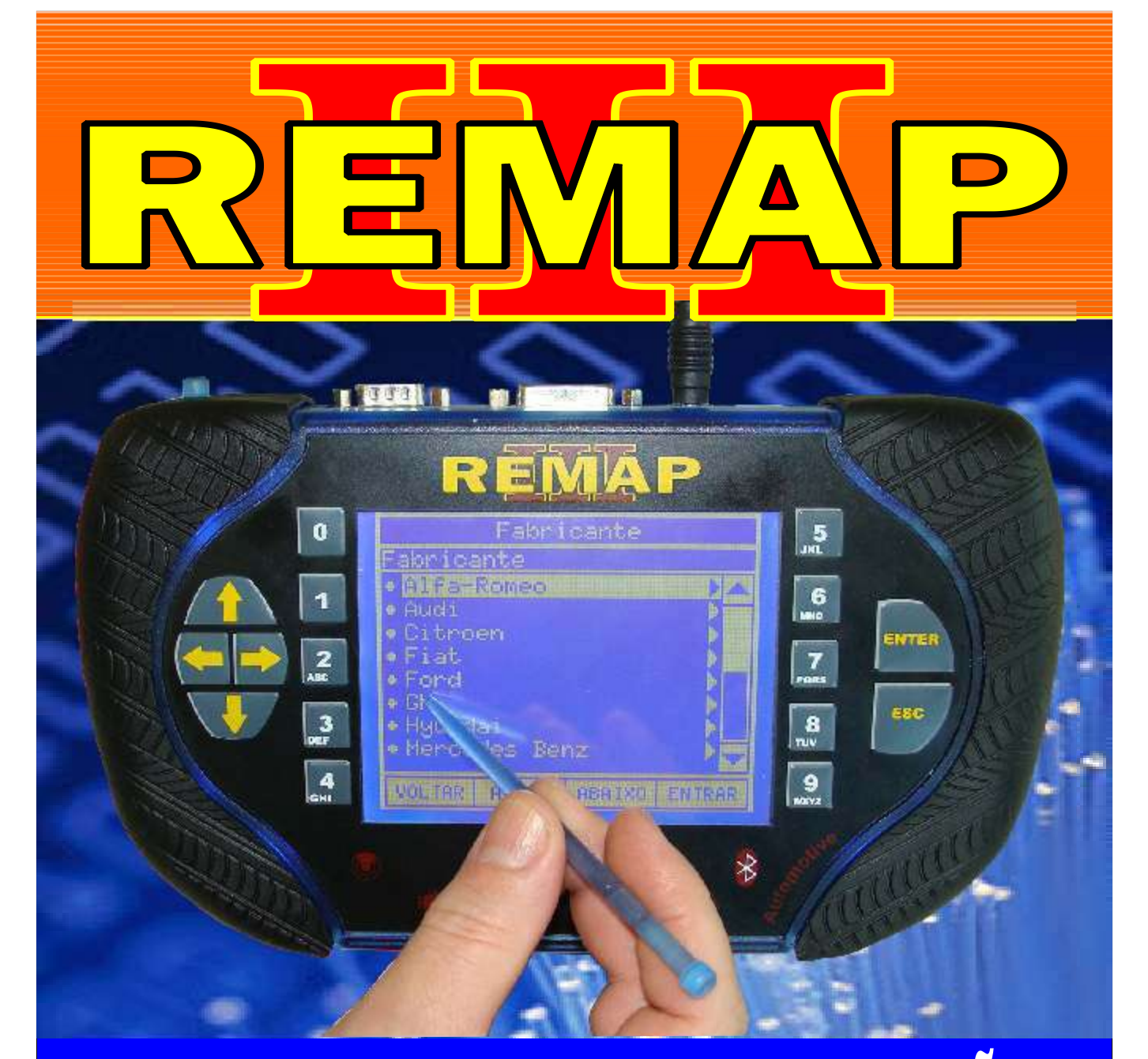

## MANUAL DE INSTRUÇÕES

LEITURA DE SENHA DO ALARME GM (SIEMENS 09 A 11) CELTA / ASTRA / VECTRA / ZAFIRA COM PROCESSADOR 9S12DX256 VIA CABO EB7

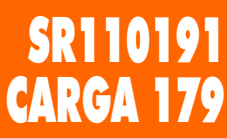

www.chavesgold.com.br

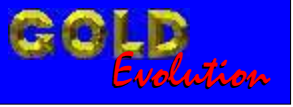

## 圍 N<sub>1</sub> **02** INDICE LEITURA DE SENHA DO ALARME GM (SIEMENS 09 A 11) CELTA / ASTRA / VECTRA / ZAFIRA COM PROCESSADOR 9S12DX256 VIA CABO EB7 ASTRA FLEX ANO 2009 a 2010 Rotina Para Verificação - GM Astra Flex Ano 2009 a 2010 - Alarme Siemens [Processador 9S12XD256 Ler Senha Via Adaptador EB7..................................................03](#page-2-0) CELTA FLEX ANO 2009 a 2010 Rotina Para Verificação - GM Celta Flex Ano 2009 a 2010 - Alarme Siemens [Processador 9S12XD256 Ler Senha Via Adaptador EB7..................................................06](#page-5-0) CORSA FLEX ANO 2009 a 2010 Rotina Para Verificação - GM Corsa Flex Ano 2009 a 2010 - Alarme Siemens [Processador 9S12XD256 Ler Senha Via Adaptador EB7..................................................09](#page-8-0) VECTRA FLEX ANO 2009 a 2010 Rotina Para Verificação - GM Vectra Flex Ano 2009 a 2010 - Alarme Siemens [Processador 9S12XD256 Ler Senha Via Adaptador EB7..................................................12](#page-11-0)

## ZAFIRA FLEX ANO 2009 a 2010

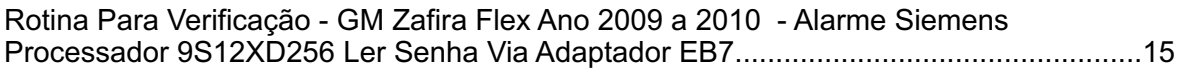

## ALARME GM SIEMENS PROCESSADOR 9S12XD256

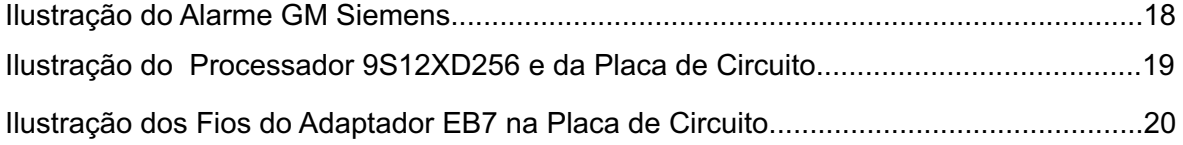

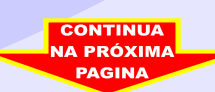

<span id="page-2-0"></span>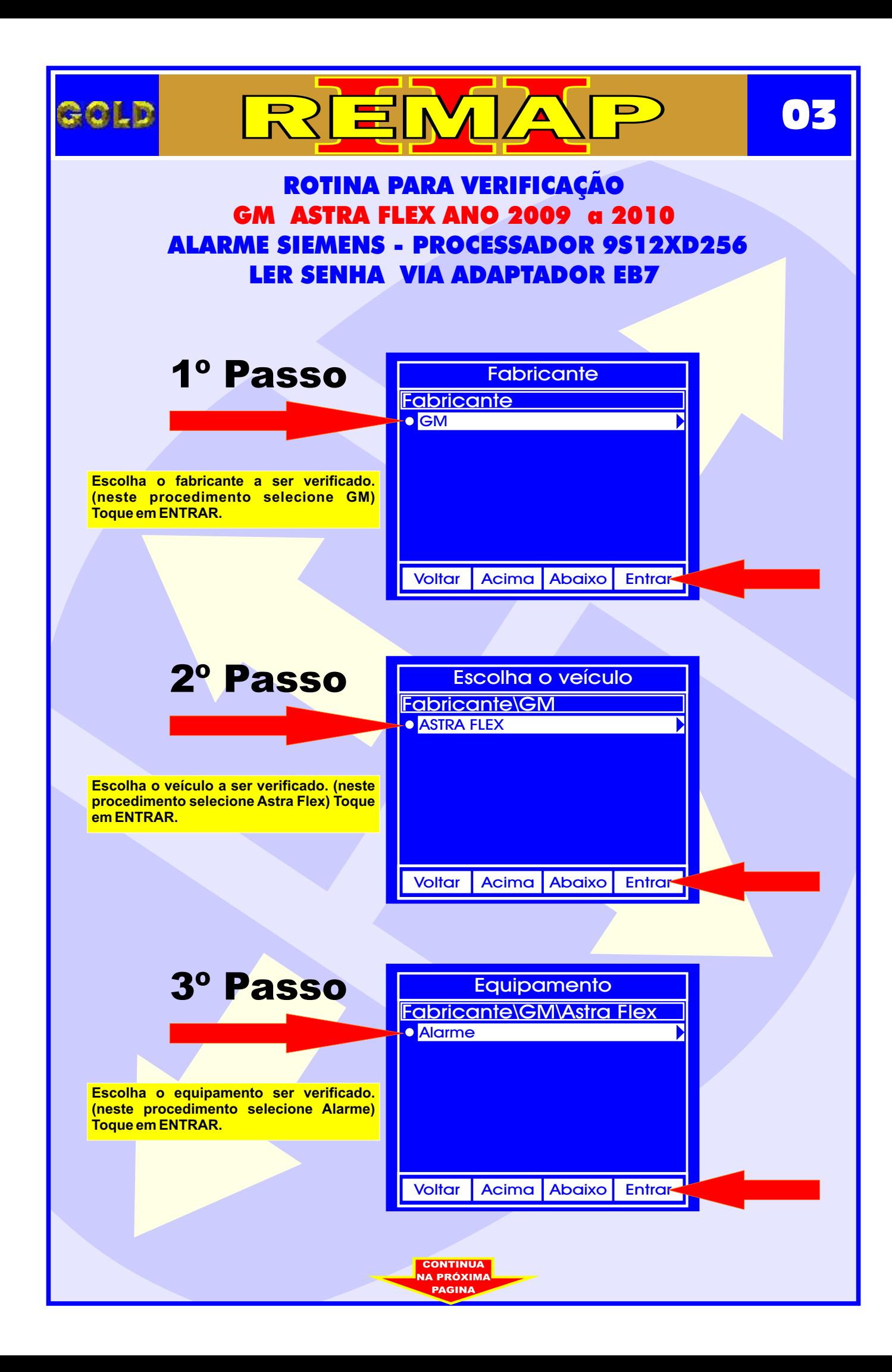

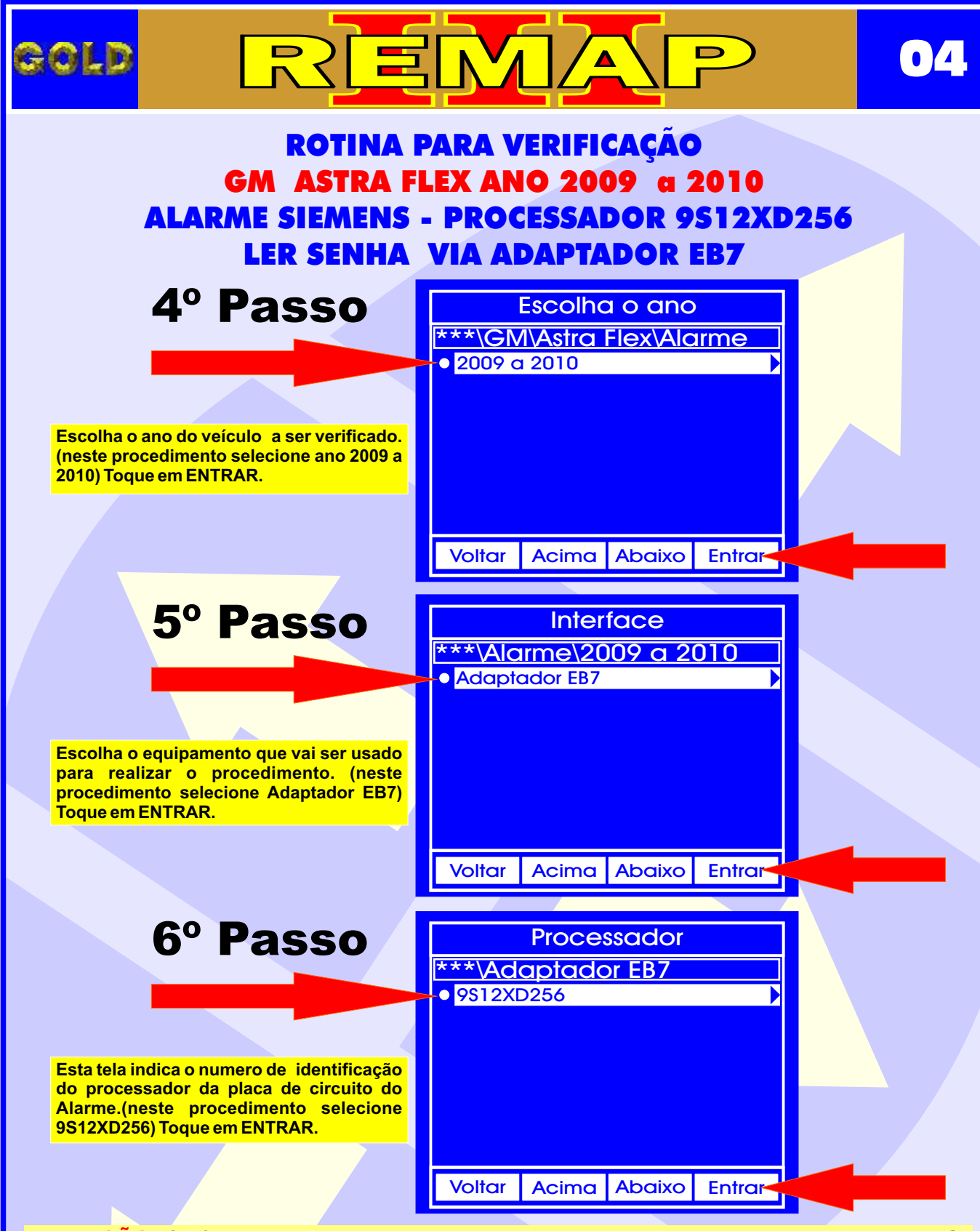

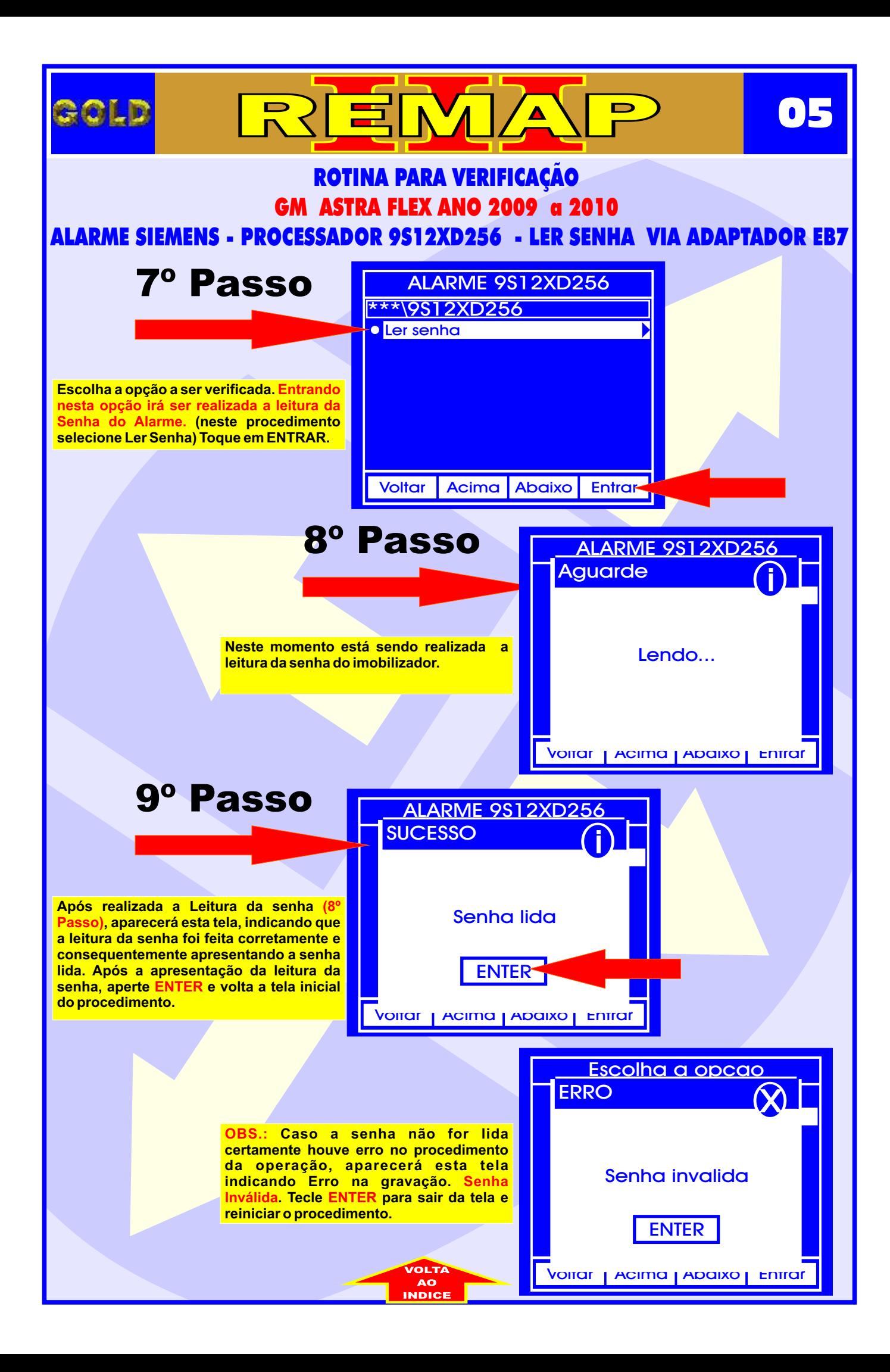

<span id="page-5-0"></span>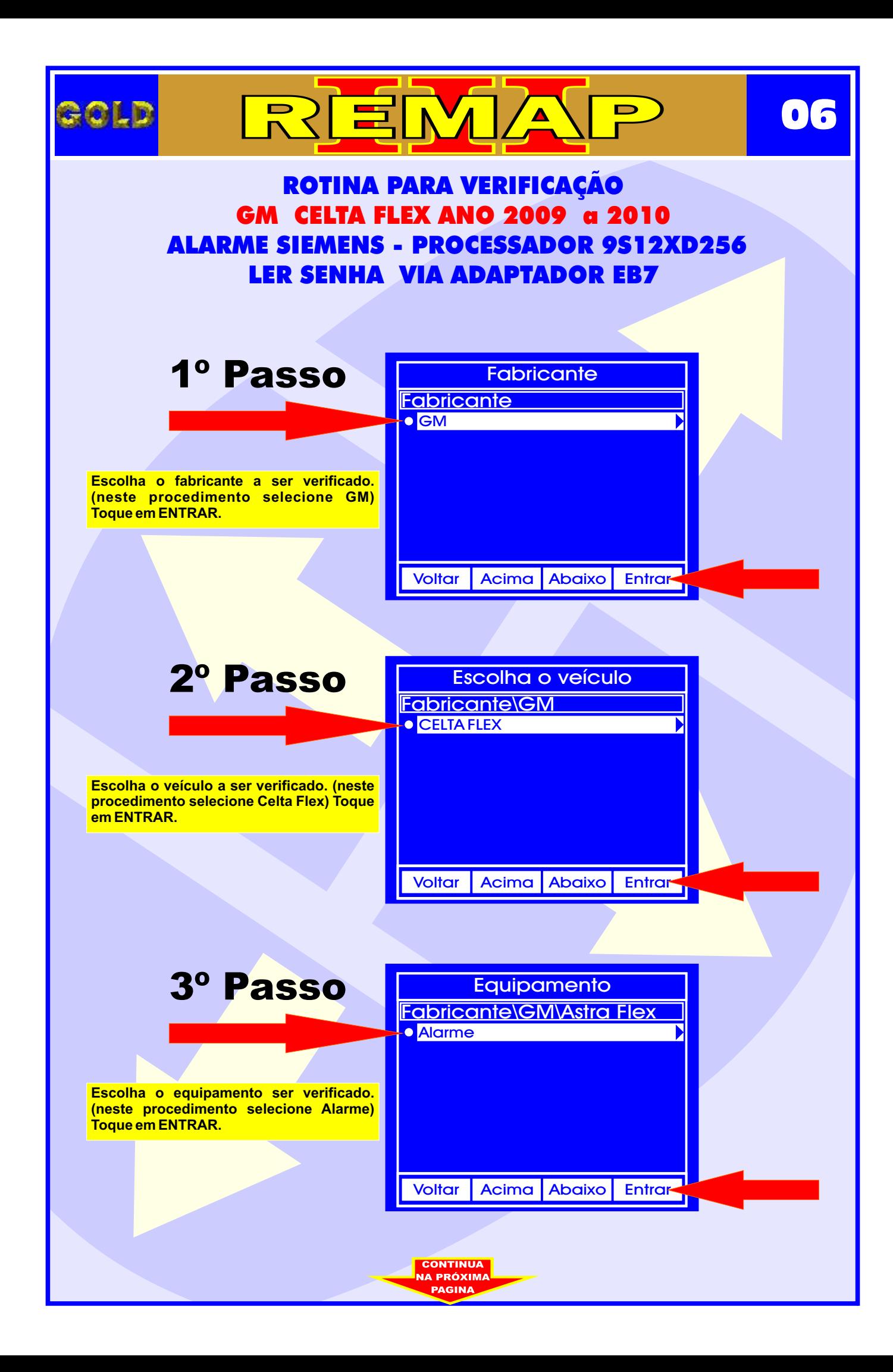

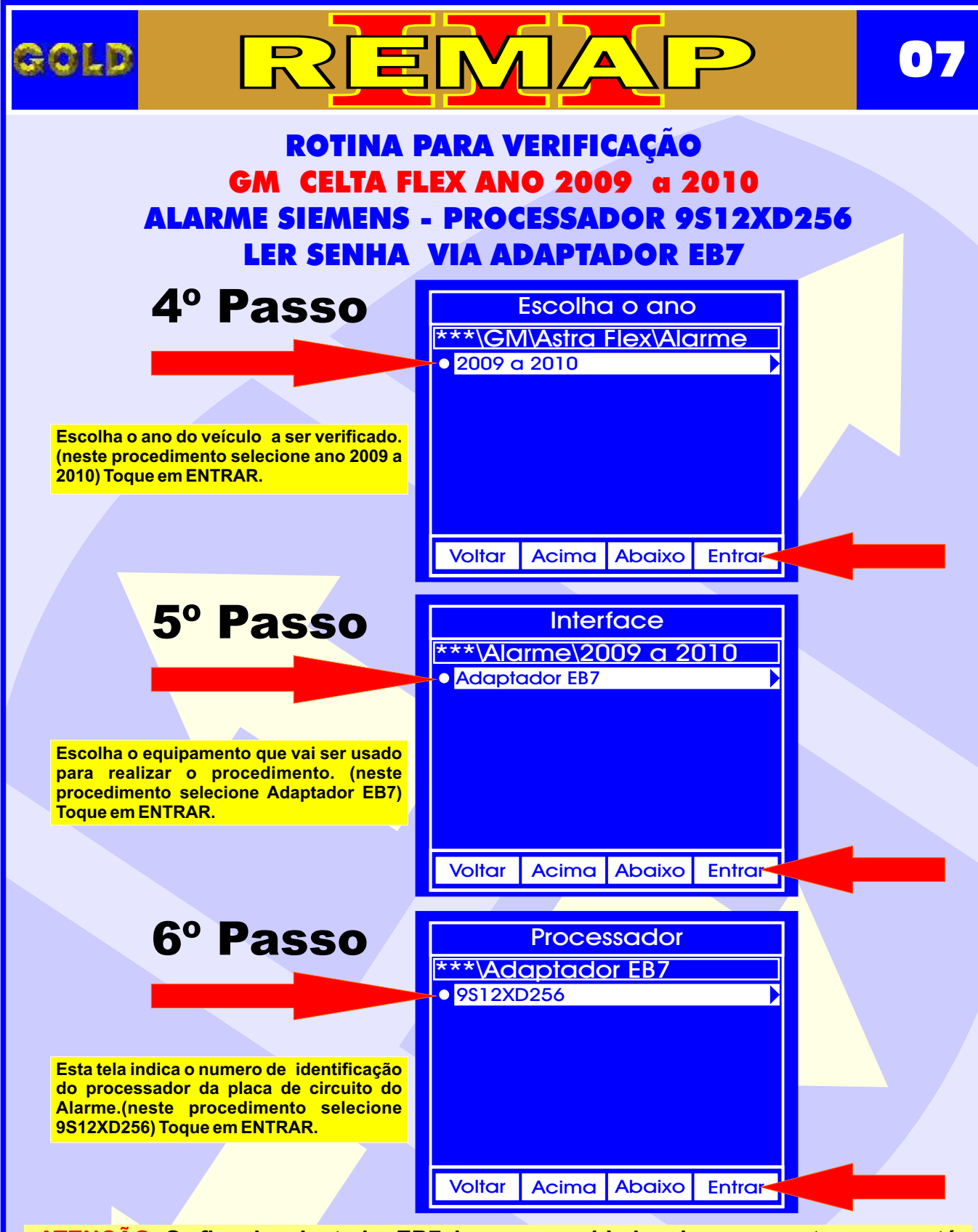

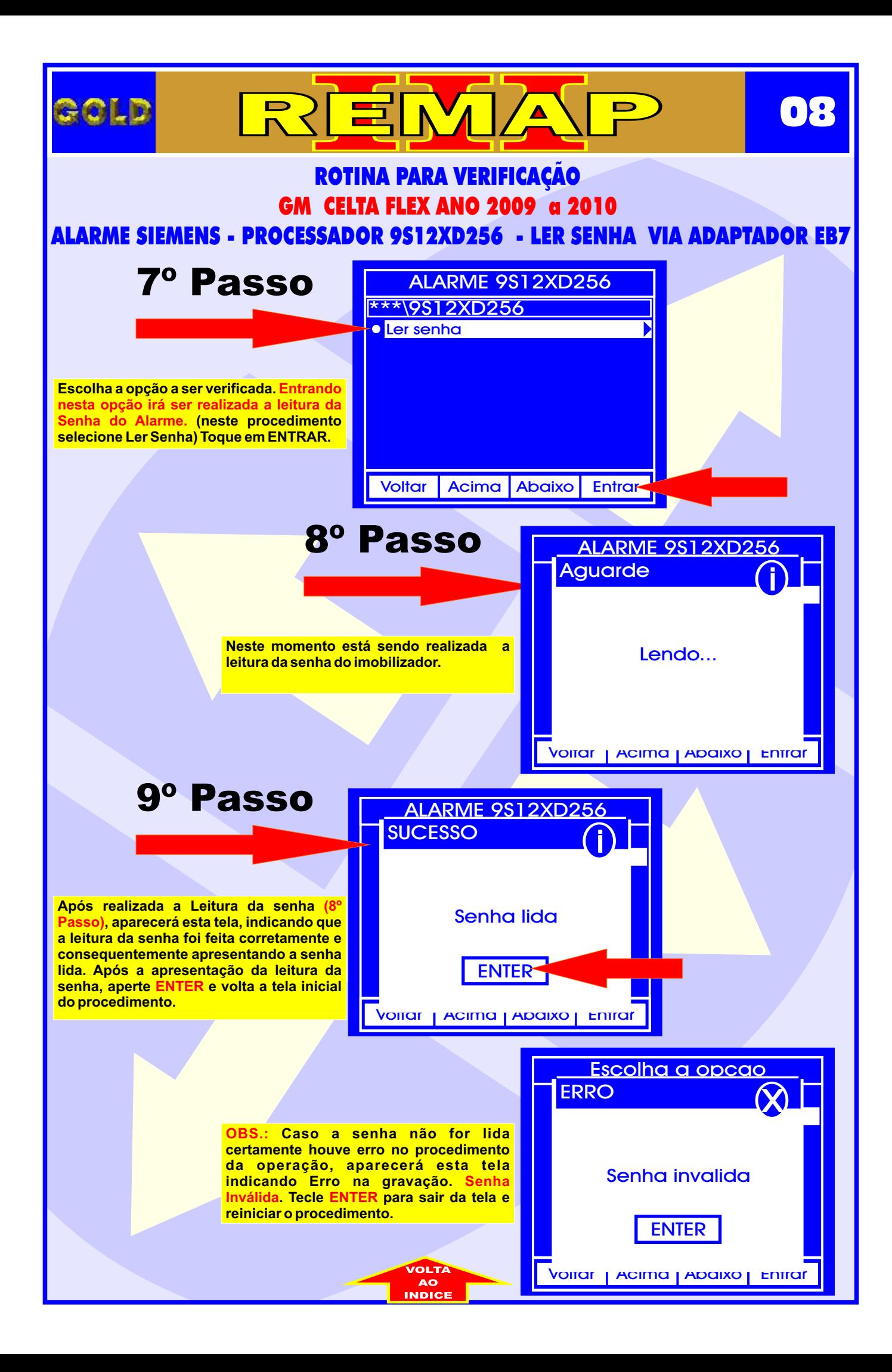

<span id="page-8-0"></span>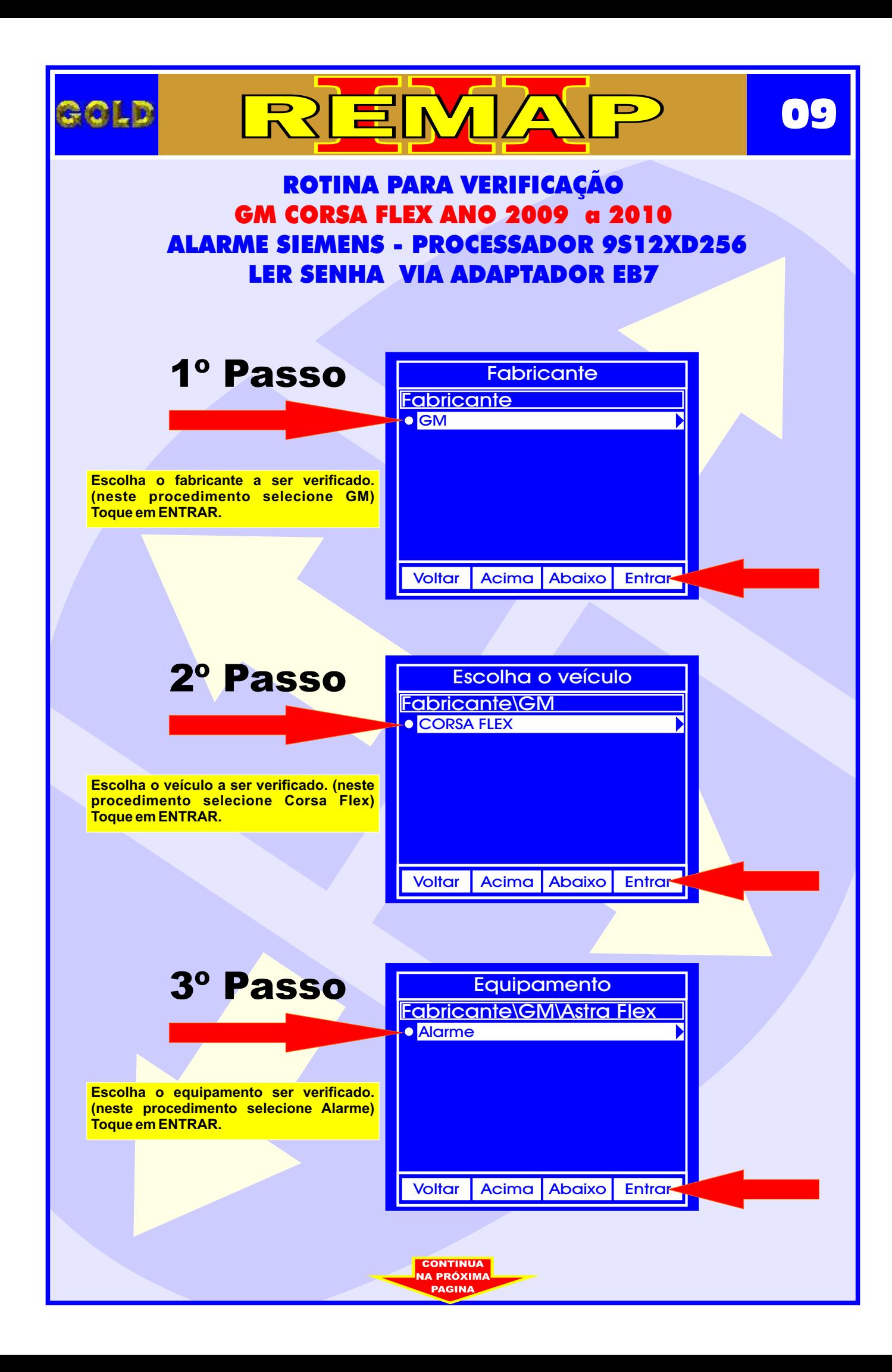

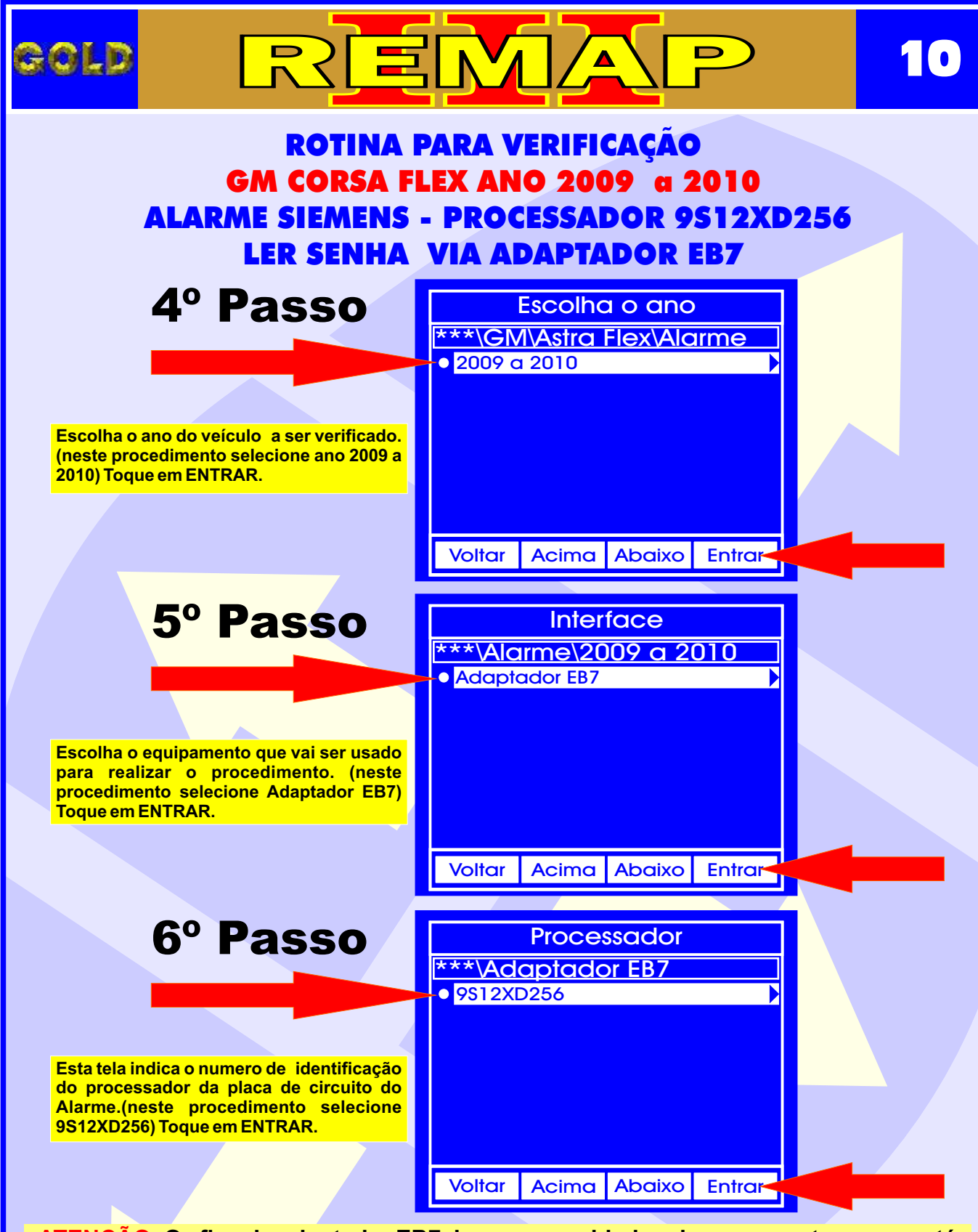

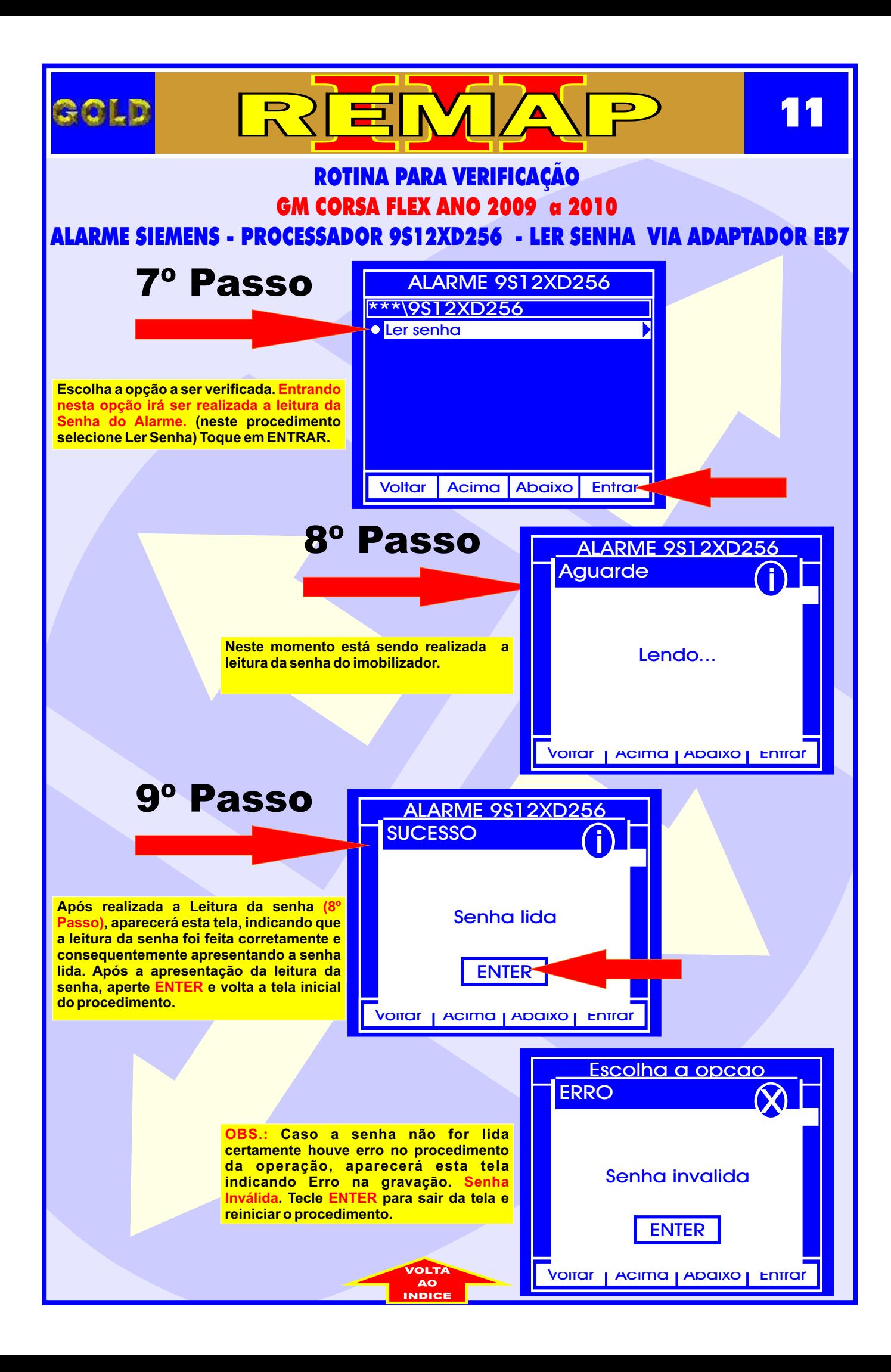

<span id="page-11-0"></span>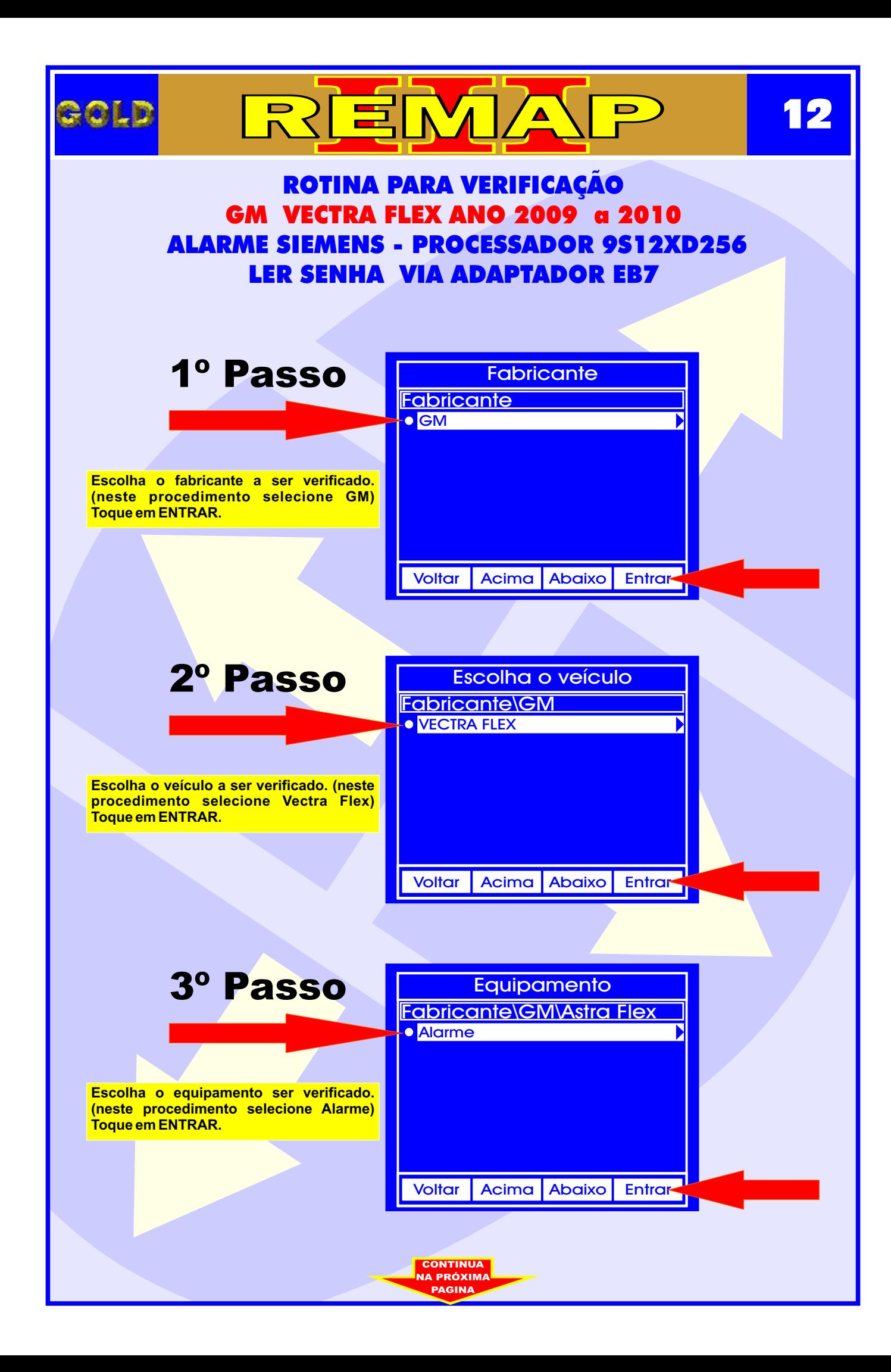

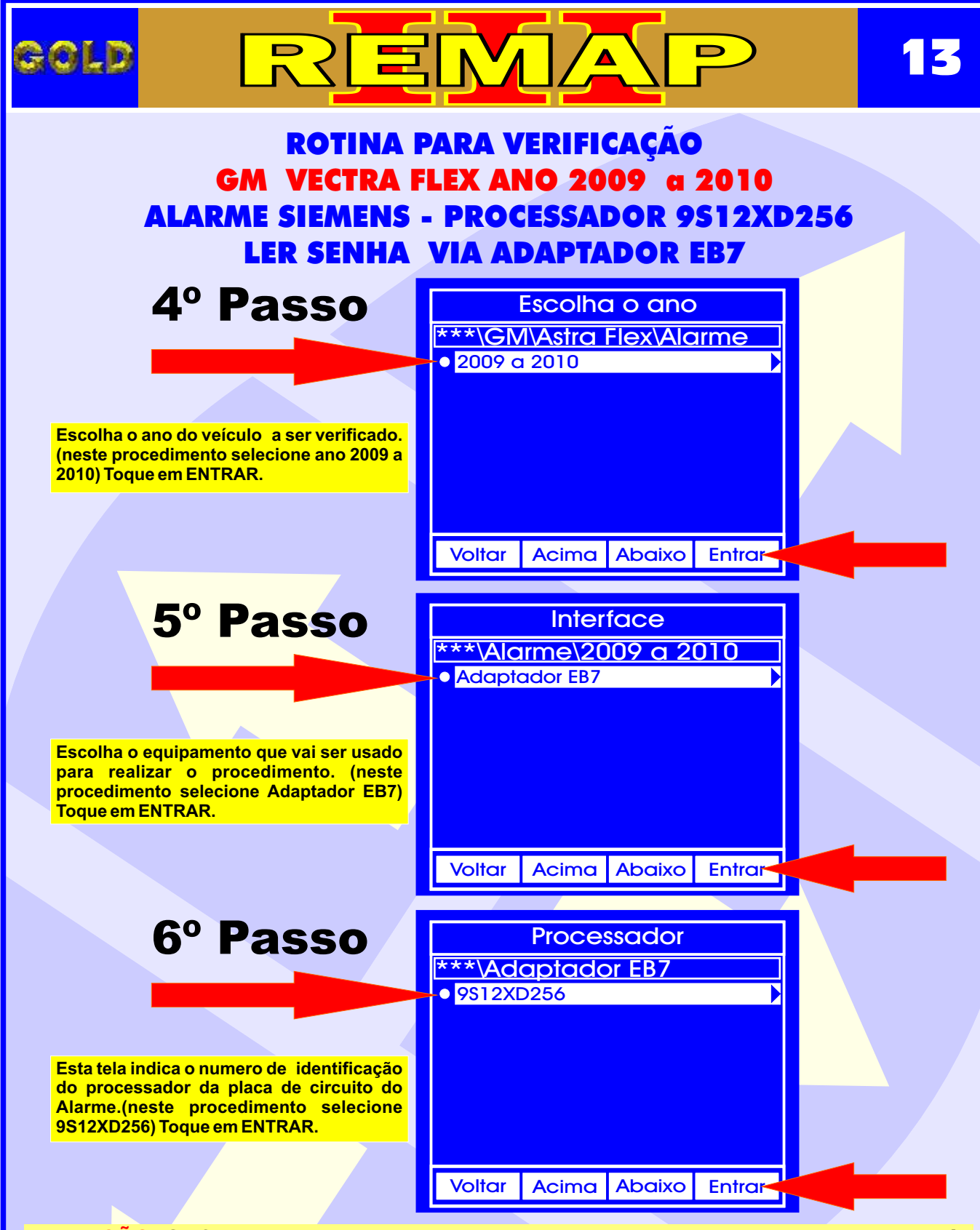

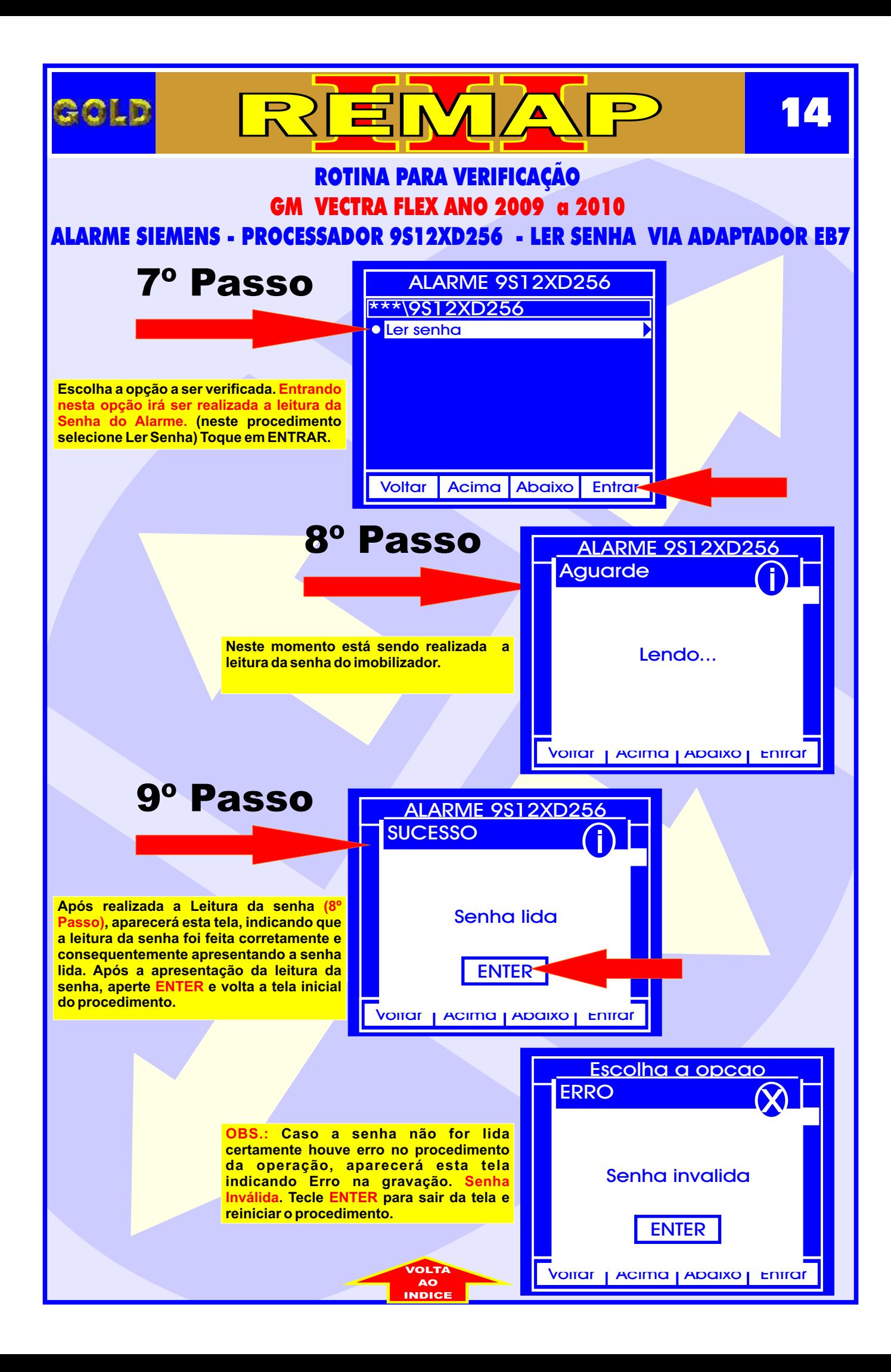

<span id="page-14-0"></span>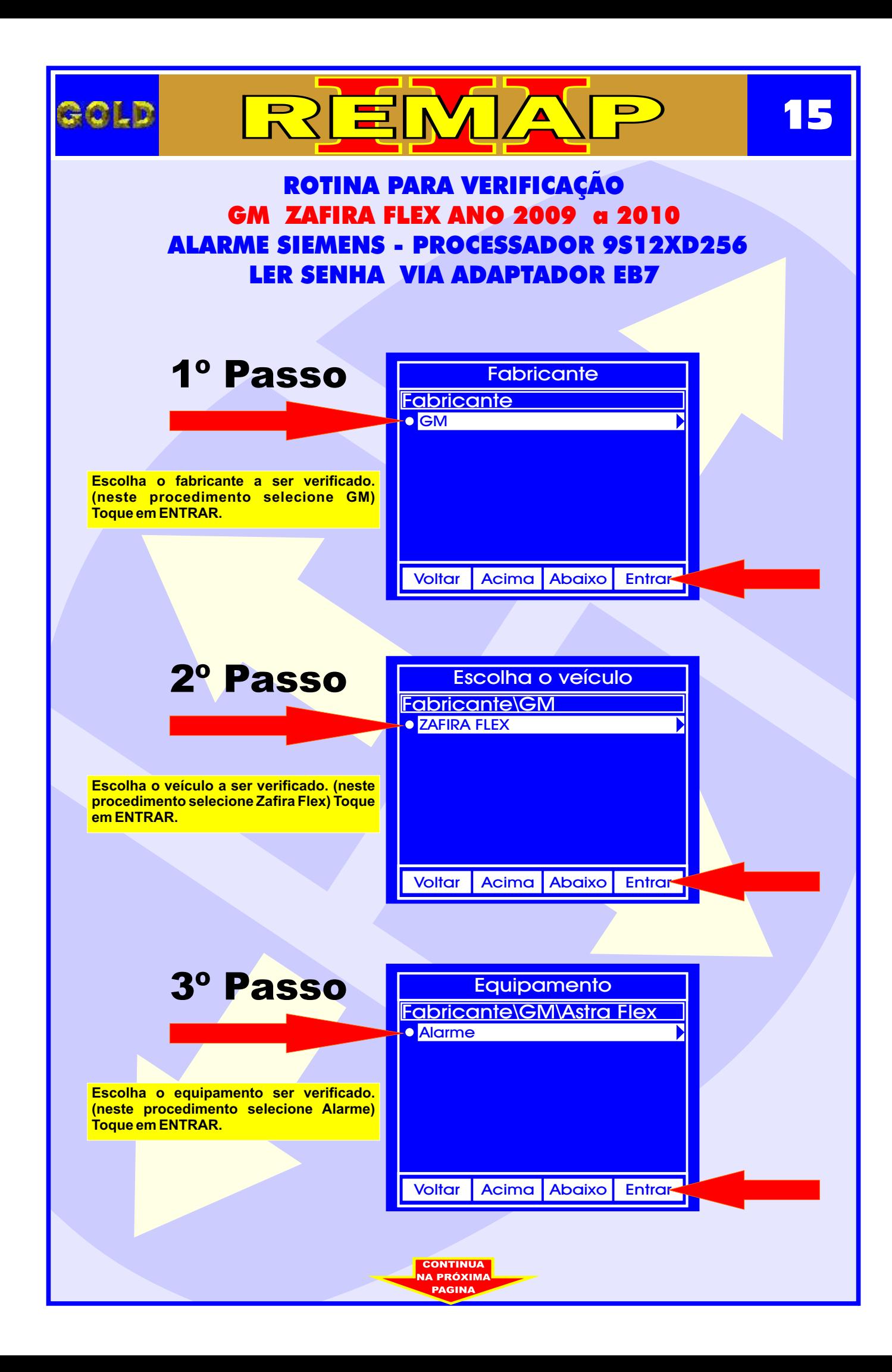

![](_page_15_Figure_0.jpeg)

![](_page_16_Figure_0.jpeg)

<span id="page-17-0"></span>![](_page_17_Picture_0.jpeg)

<span id="page-18-0"></span>![](_page_18_Picture_0.jpeg)

<span id="page-19-0"></span>![](_page_19_Picture_0.jpeg)